## Package 'GloScope'

May 7, 2024

Type Package

Title Population-level Representation on scRNA-Seq data

Version 1.2.0

Description This package aims at representing and summarizing the entire single-cell profile of a sample. It allows researchers to perform important bioinformatic analyses at the sample-level such as visualization and quality control. The main functions Estimate sample distribution and calculate

statistical divergence among samples, and visualize the distance matrix through MDS plots.

#### BugReports <https://github.com/epurdom/GloScope/issues>

License Artistic-2.0

#### Encoding UTF-8

Imports utils, stats, MASS, mclust, ggplot2, RANN, FNN, BiocParallel, mvnfast, SingleCellExperiment, rlang

#### **Depends** R  $(>= 4.3.0)$

Suggests BiocStyle, testthat (>= 3.0.0), knitr, rmarkdown, zellkonverter

#### VignetteBuilder knitr

#### LazyData false

biocViews DataRepresentation, QualityControl, RNASeq, Sequencing, Software, SingleCell

RoxygenNote 7.2.3

#### Config/testthat/edition 3

git\_url https://git.bioconductor.org/packages/GloScope

git\_branch RELEASE\_3\_19

git\_last\_commit a6d8a5a

git\_last\_commit\_date 2024-04-30

Repository Bioconductor 3.19

Date/Publication 2024-05-07

```
Author William Torous [aut, cre] (<https://orcid.org/0000-0001-5668-5510>),
     Hao Wang [aut] (<https://orcid.org/0000-0002-0749-474X>),
     Elizabeth Purdom [aut],
     Boying Gong [aut]
```
Maintainer William Torous <wtorous@berkeley.edu>

### **Contents**

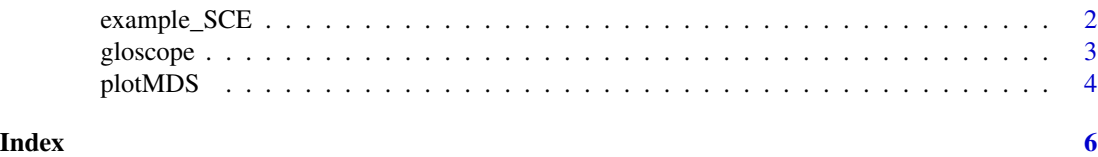

example\_SCE *SingleCellExperiment containing example inputs to GloScope*

#### Description

'example\_SCE' is a SingleCellExperiment object which contains PCA embeddings and metadata for PBMCs from 20 COVID-infected and healthy control patients. Each sample is reduced to a random subset of 500 cells, for a total of 10,000 cells. The 'colData' slot of the object contains the metadata for each cell, its sample ID and phenotype. The dimensionality reductions slot contains the first 50 PCs, and these embeddings are provided by the authors of "Single-cell multi-omics analysis of the immune response in COVID-19" (Stephenson et al., 2021; doi: 10.1038/s41591- 021-01329-2).

'example\_SCE\_small' is a SingleCellExperiment with the same structure as 'example\_SCE', but only containing data from the first five samples. This is a smaller set for examples.

#### Format

A SingleCellExperiment object with metadata and PCA embeddings

#### Value

A SingleCellExperiment object

#### Examples

```
# Code to create the small SCE from the full sample
# Reduction to 5 samples demonstrates data extraction from SCE objects
data(example_SCE)
sample_ids <- SingleCellExperiment::colData(example_SCE)$sample_id
whKeep <- which(sample_ids %in% unique(sample_ids)[seq_len(5)])
example_SCE_small <- SingleCellExperiment::SingleCellExperiment(
assays=list(counts=matrix(rep(0,2500),ncol=2500)),
 colData=SingleCellExperiment::colData(example_SCE)[whKeep,],
 reducedDims=list("PCA"=SingleCellExperiment::reducedDim(example_SCE,"PCA")[whKeep,]))
```
<span id="page-1-0"></span>

<span id="page-2-0"></span>

#### Description

This function calculates a matrix of pairwise divergences between input samples of single cell data.

#### Usage

```
gloscope(
 embedding_matrix,
 cell_sample_ids,
 dens = c("GMM", "KNN"),
 dist_mat = c("KL", "JS"),r = 10000,num_components = seq_len(9),
 k = 50,
 BPPARAM = BiocParallel::SerialParam(),
 prefit_density = NULL,
  return_density = FALSE
)
```
#### Arguments

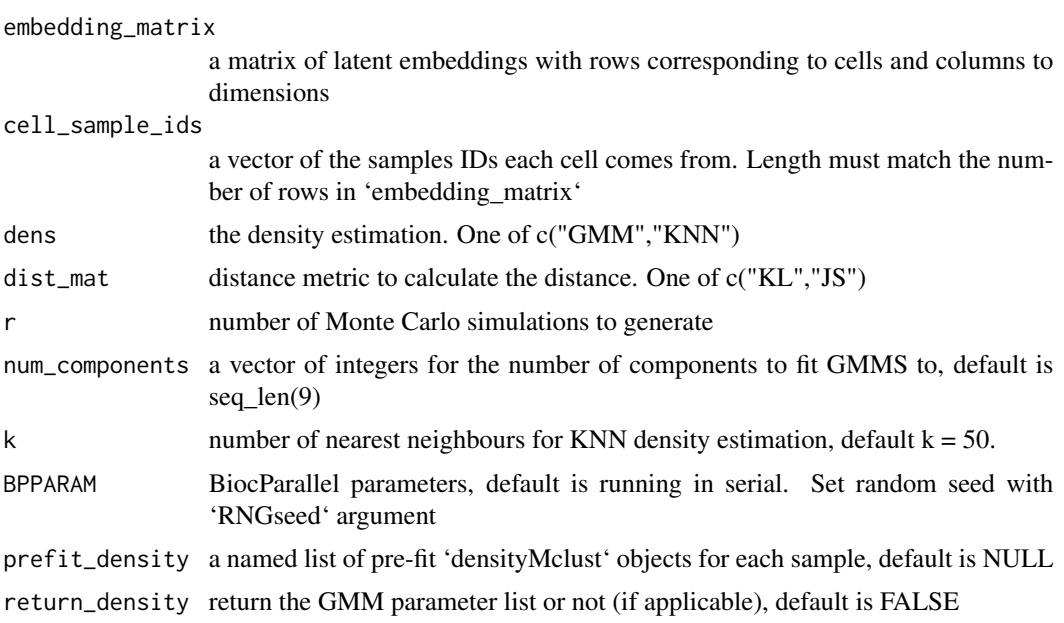

#### Value

A matrix containing the pairwise divergence or distance between all pairs of samples

#### Examples

```
# Bring in small example data of single cell embeddings
data(example_SCE_small)
sample_ids <- SingleCellExperiment::colData(example_SCE_small)$sample_id
pca_embeddings <- SingleCellExperiment::reducedDim(example_SCE_small,"PCA")
# Run gloscope on first 10 PCA embeddings
# We use 'KNN' option for speed ('GMM' is slightly slower)
pca_embeddings_subset <- pca_embeddings[,seq_len(10)] # select the first 10 PCs
dist_result <- gloscope(pca_embeddings_subset, sample_ids,
         dens="KNN", BPPARAM = BiocParallel::SerialParam(RNGseed=2))
dist_result
```
plotMDS *Plot the multidimensional scaling of the GloScope represenation*

#### **Description**

This function creates a multidimensional scaling plot for a set of samples using their GloScope divergence. Each sample's scatter will be color-coded based on their phenotype. The function calls the 'isoMDS' function from the 'MASS' package.

'paletteBig' is a small helper function to create a large color palette for plotting

#### Usage

```
plotMDS(dist_mat, metadata_df, sample_id, group_id, k = 10)
```
paletteBig()

#### Arguments

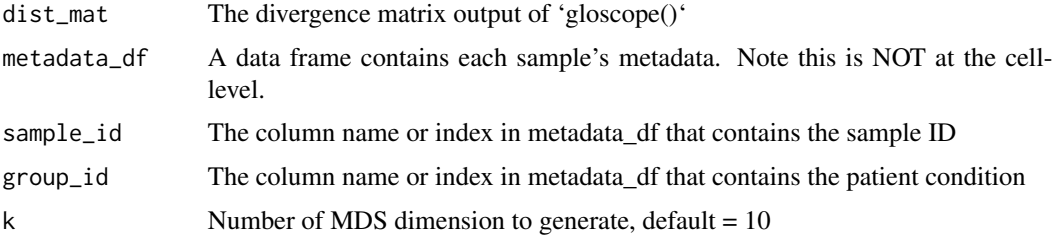

#### Value

A list containing the MDS embedding and plot of the distance matrix

- mds A data.frame containing the MDS embedding, with the number of rows equal to the number of samples.
- plot A ggplot object containing the plot object. 'print' of the object will create a plot.

<span id="page-3-0"></span>

#### plotMDS 5

#### Examples

```
data(example_SCE_small)
sample_ids <- SingleCellExperiment::colData(example_SCE_small)$sample_id
# Run gloscope on first 10 PCA embeddings
# We use 'KNN' option for speed ('GMM' is slightly slower)
pca_embeddings <- SingleCellExperiment::reducedDim(example_SCE_small,"PCA")
pca_embeddings_subset <- pca_embeddings[,seq_len(10)] # select the first 10 PCs
dist_result <- gloscope(pca_embeddings_subset, sample_ids,
  dens="KNN",
  BPPARAM = BiocParallel::SerialParam(RNGseed=2))
# make a per-sample metadata
sample_metadata <- as.data.frame(unique(SingleCellExperiment::colData(example_SCE_small)[,c(1,2)]))
mds_result <- plotMDS(dist_mat = dist_result, metadata_df = sample_metadata ,
"sample_id", "phenotype",k=2)
mds_result$plot
head(mds_result$mds)
```
# <span id="page-5-0"></span>Index

example\_SCE, [2](#page-1-0) example\_SCE\_small *(*example\_SCE*)*, [2](#page-1-0)

gloscope, [3](#page-2-0)

paletteBig *(*plotMDS*)*, [4](#page-3-0) plotMDS, [4](#page-3-0)